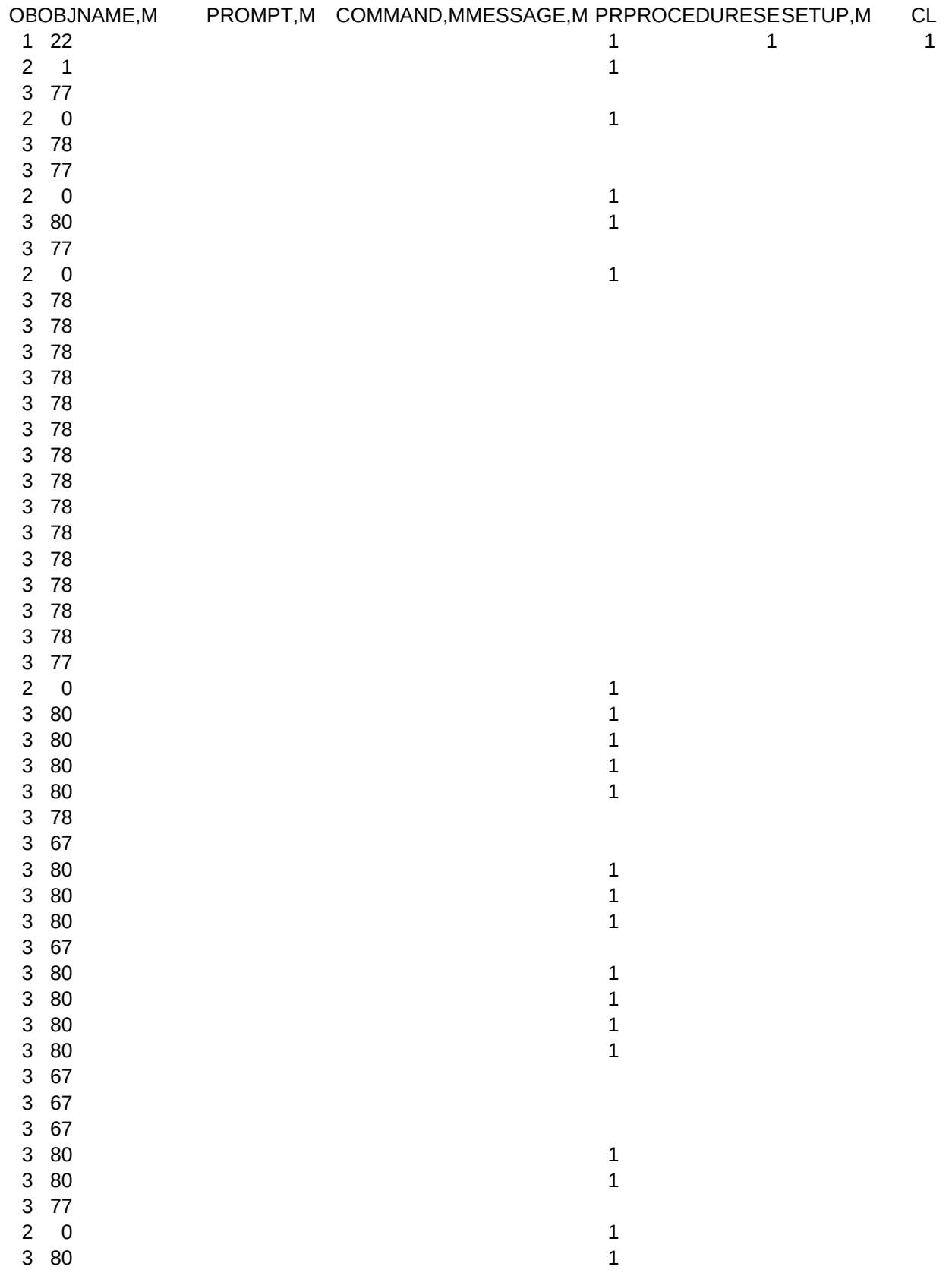

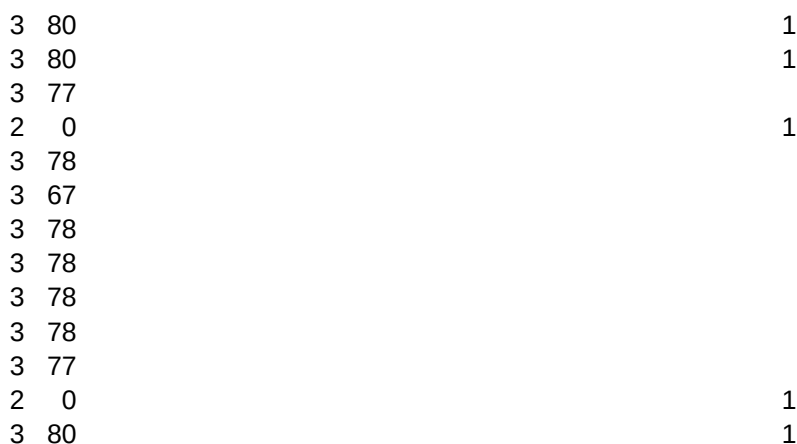

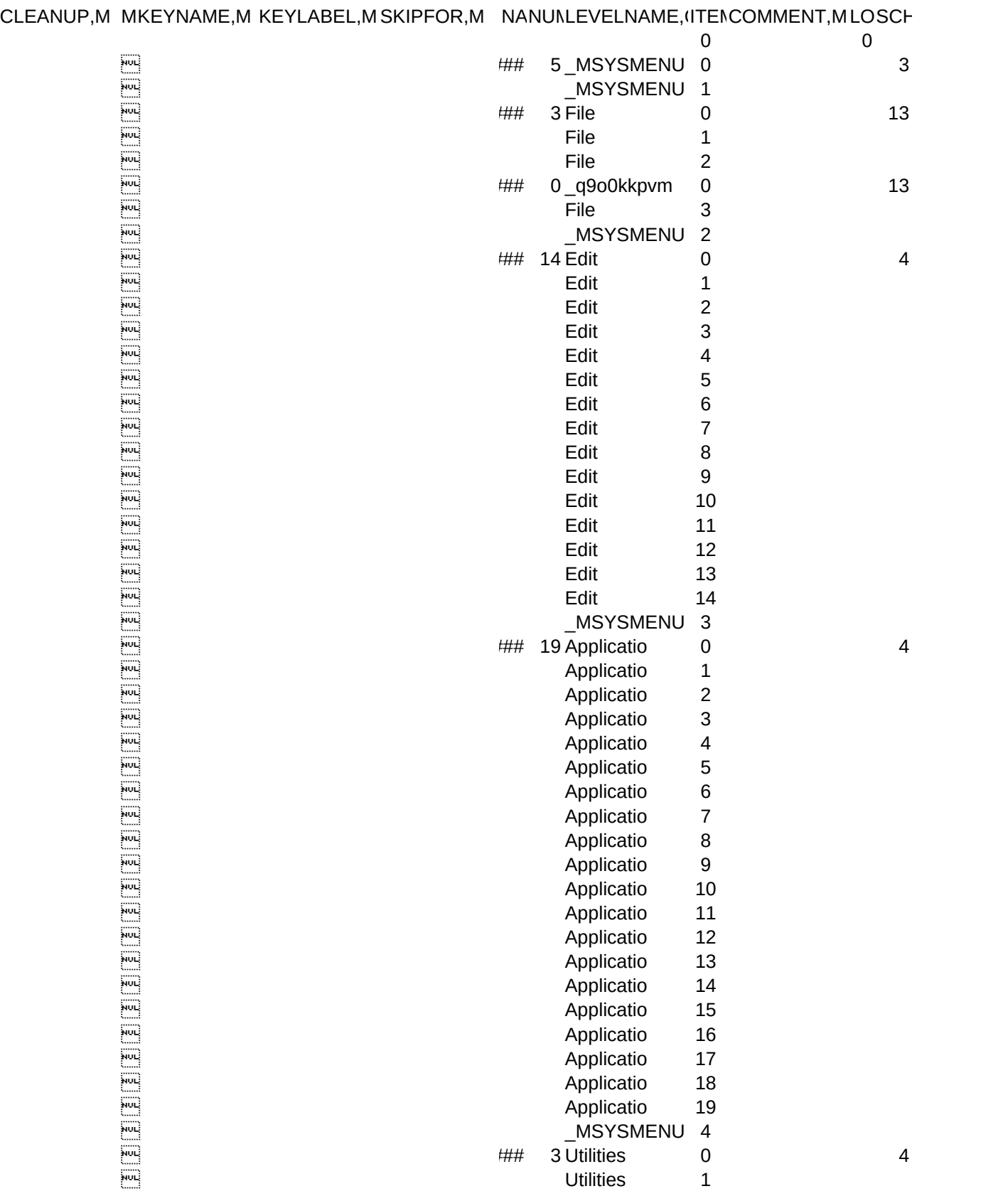

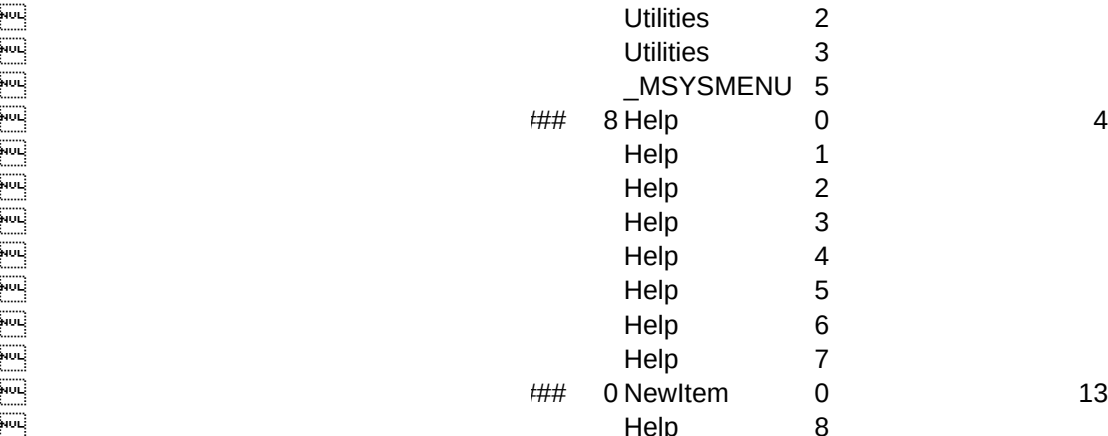

IEME, N, 2, 0